## Профсоюзная организация

Важное место в мобилизации гражданского персонала института на успешное решение задач, стоящих перед частью, отводилось профсоюзной организации

Профсоюзная организация части была образована в 1960 году.

Первым председателем местного профсоюзного комитета стал Когдов Н.М. В 1961 г. его сменил Горохов В.Д. В 1962 г. председателем местного профкома стал Жила И.М., а в 1963 г. – Плюшко Д.П.

В составе профсоюзной организации института к этому времени насчитывалось около 200 человек. В числе первых, кто начинал трудовые традиции части, были выпускники математических факультетов Московского, Ленинградского, Саратовского, Воронежского, Пензенского университетов, а также группа сотрудников, переведенная из ВЦ-1.

Члены профсоюзной организации института вносили лостойный вклал в выполнение планов научно-исследовательских работ. Труд многих наших сотрудников был высоко оценен. Первыми из награжденных государственными наградами стали – Петрова Р.И. (в 1968 г.) и Скуратович Н.В. (в 1971 г.), награжденные медалью «За трудовое отличие»; Коляда Г.П., Савинова В.С., Коробов В.И. в 1970 г. награждены медалью «За доблестный труд в ознаменование 100-летия со дня рождения В.И. Ленина». Коробов В.И. в 1978 г. награжден и медалью «За трудовую доблесть».

Многие сотрудники были награждены знаками «Отличник соцсоревнования МО СССР», «Победитель соцсоревнования», почетным знаком Всесоюзного Центрального совета профессиональных союзов.

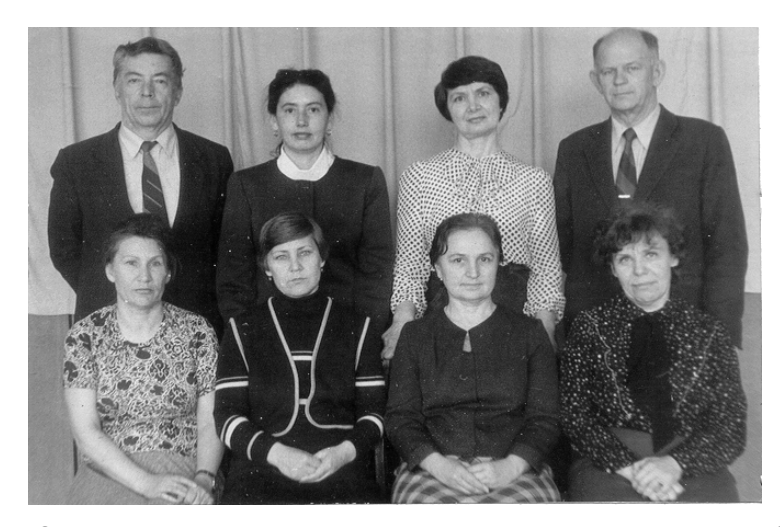

Знаком «Отличник социалистического соревнования Министерства обороны СССР» награждены: Бельских Т.И., Гладких Л.И., Грудзинская Г.О., Гукина Р.В., Кириченко О.И., Маркова Л.Г., Назаренко А.И., Стасевич В.А.

Весомый вклад в дело мобилизации рабочих и служащих института на своевременное и качественное проведение научных исследований, успешное выполнение произволственных планов и заланий, поллержание высо-

**УДОСТОВЕРЕНИЕ** ВСЕСОЮЗНЫЙ Thempwykad **ВСЕСОЮЗНЫЙ**<br>ЦЕНТРАЛЬНЫЙ СОВЕТ<br>ПРОФЕССИОНАЛЬНЫХ СОЮЗОВ ros. Durantinobra от имени Всесоюзного Центрального Совета<br>Профессиональных Союзов постановлением Президиума Московского городского совета продеоюзов or 18 uacl  $1976r$ . награждена нагрудным знаком ВЦСПС «За активную работу в профгруппе» Председатель  $M$  $\overline{H}$ Luigh Mrcnc 1. Tiempob uail  $1976r$  $18<sup>2</sup>$ 

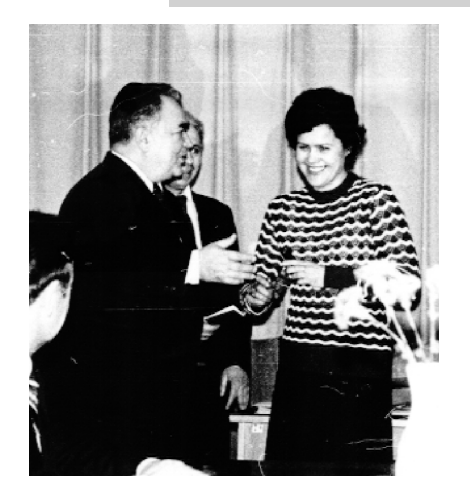

Награждение лучших сотрудников

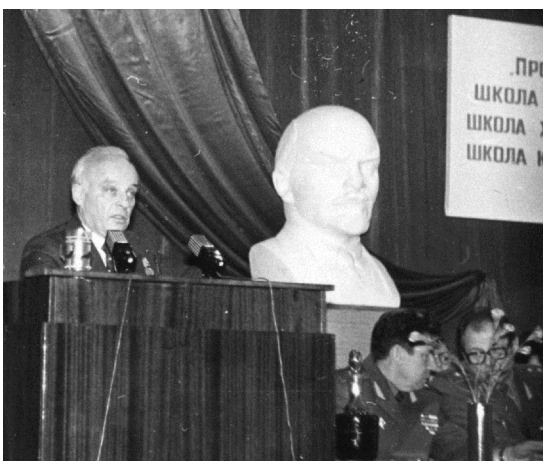

Выступление Якубовского В.Д. на профсоюзном собрании института

кой трудовой дисциплины внес Якубовский Владимир Давыдович, который избирался председатель профкома профсоюзной организации института на протяжении более чем 20 лет.

В профсоюзной организации части на момент избрания председателем профкома Якубовского В.Д. числилось 643 человека. Из них большую часть коллектива (514 человек) составляли женщины.

Профсоюзную работу в управлениях института организовывали председатели профбюро. Среди них - Стус Т.Д., Гукина Р.В., Грудзинская Г.О. и др. Профсоюзной организацией тыла руководили Жила И.М, Меньщиков П.У., Батещев В.С., Мантузова Н.П., Якубовский В.Д.

С 1996 по 1998 г. профсоюзную организацию части возглавляла Мощанская Р.Б.

Из членов профсоюзной организации в институте подготовлено 3 доктора технических наук, 34 кандидата технических наук, 3 лауреата Государственной премии и 3 лауреата премии Ленинского комсомола.